Photoshop CS4 Serial Number Serial Number Full Torrent [Latest] 2022

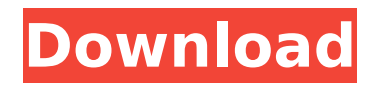

# **Photoshop CS4 Crack+ Product Key Full For PC [Updated-2022]**

\* \*\*Adobe Photoshop Elements:\*\* This entry-level alternative to Photoshop offers the same basic features. The program is available in both Mac and PC versions. \* \*\*Adobe Photoshop Lightroom:\*\* For photographers and graphics editors, this alternative to Photoshop offers a more streamlined user interface for managing your images. It's also available as both a standalone application and as part of the Adobe Creative Cloud Photography plan. 2. \*\*Use the Zoom tool to zoom in on the image.\*\* Press the mouse button and hold it down while you drag the cursor to zoom in. The Zoom tool (Q) fills a black box around the image. Zoom in to the desired magnification, keeping in mind that you have to be able to see the entire image and that the file size of an image increases with the degree of zoom. 3. \*\*Choose an edit tool.\*\* Choose an edit tool, which includes the following: \* The Rectangular Marquee tool: Select the Rectangular Marquee tool (W) and drag to draw a selection around an area of the photo. Then press Enter (Return on a Mac) or click the Toggle Selection button to select the selected area. \* The Freeform Marquee tool: Select the Freeform Marquee tool (W) and drag to draw a selection around an area of the photo. Then use the pressure-sensitive area around the outer edge of the marquee to select a particular area and press Enter (Return) or click the Toggle Selection button to select only that area. \* The Elliptical Marquee tool: Select the Elliptical Marquee tool (W) and drag to draw a selection around an area of the photo. Then use the pressure-sensitive area around the outer edge of the marquee to select a particular area and press Enter (Return) or click the Toggle Selection button to select only that area. \* The Lasso tool: Select the Lasso tool (O) and drag to draw a selection around an area of the photo. \* The Patch tool: Choose the Patch tool (O) and drag to draw a selection around an area of the photo. Select one of the options from the menu that appears to make a patch of color, add an existing color, or pick a color from an image palette. Then press Enter (Return) or click

## **Photoshop CS4**

It is a powerful image editor. It can edit graphics and photographs. It is for both professionals and hobbyists. It is suitable for anyone who likes to create designs, photos, or both. At the time of writing this is a free online application available for Microsoft Windows. Versions exist for Mac OS X, Android, iOS, Chrome OS and web. This beginners guide will be both educational as well as a rough but thorough guide to Adobe Photoshop Elements. It will cover the basics of the interface, functions, tools and settings. Installation To install Adobe Photoshop Elements on your PC: Visit the website of Adobe Photoshop Elements Select download Select your desired options for the download (depending on your needs). Download and start installation Wait while your download is processing and while the application installs on your computer. After installation Adobe Photoshop Elements automatically starts on Windows or Finder. To create Adobe Photoshop Elements shortcuts: Go to the Control Panel on Windows. Go to the Finder on macOS. Locate the app and drag it to the deskbar (Finder menu). Open the Finder on macOS, the Control Panel on Windows, or press F3. Right-click on the icon, press Open containing folder. Select the folder on macOS or the shortcut on Windows, drag and drop to the desktop. This will create shortcuts on your desktop, menu bar and the application will start instantly. Drag the shortcuts to the desktop to easily access Photoshop Elements. On Windows a default shortcut is provided on the desktop by the installer. On macOS a.app shortcut is provided on the desktop by the installer. User Interface The interface is modern

and intuitive. Open the application. It will automatically start on Windows or finder on macOS. It should look like the image below. Scroll down or press F2. On macOS: on Windows scroll down. On Windows: on macOS scroll up. MacOS: option-click or drag to open the menu bar. Windows: option-click or drag to open the menu bar. You can hide the menu bar by pressing F11 on Windows. F6 on macOS. The top menu bar contains a few settings and menus. The top menu bar contains settings. Settings and menus. Settings From Photoshop Elements there are two settings to go to: Settings or using either of the options in 388ed7b0c7

### **Photoshop CS4 Product Key**

Tip A brush set (Figure 15-3) is the collection of brushes most often used for an image. All brushes share the same settings. If you apply the same setting to a different brush, the results will vary. You can save some time by applying the same setting to a brush as often as possible. Figure 15-3. Selecting the brush set and applying it to an image is a great way to get a consistent look to your work. You can even select a different brush set for each layer. This is particularly helpful when you're working with text or applying one setting to a few layers in

#### **What's New in the?**

Photo : Kevin Winter ( Getty Images ) Today is a good day for marijuana fans. At long last, the state of Colorado will be able to reap financial benefits from their own cannabis industry. Last week, voters decided to tax weed, and their voters approved a ballot initiative they called Amendment 64. Now those who support it will not only help fund their own burgeoning industry, but be able to receive a tax cut as well. According to the Denver Post, "Colorado voters on Tuesday approved Amendment 64, which will legalize recreational marijuana and establish a system of taxation and regulation that legalizes the cultivation, production, sale and use of the drug," after becoming concerned about the way state revenue was being handled. Voters were encouraged to vote in favor of the initiative by strategists who felt the state was just one of the many that didn't, or couldn't, tax marijuana the same as alcohol. "It's time to take control of the industry and start to control the flow of revenue," Ethan Nadelmann, founder and executive director of the Drug Policy Alliance, said. In a statement, Colorado Chief Justice Michael Mullarkey warned voters against "putting too much marijuana in the hands of consumers," but also acknowledged that he was open to a marijuana tax, but it needed to be "very well thought out," according to the Denver Post. I'm still unclear why it needs to be thought out—out of a million state-regulated products on the shelves, a tax on something is just a tax. Regardless, marijuana has always been different, despite what the liquor and tobacco industries are claiming now. While it is a federally illegal substance and has been for almost 80 years now, the U.S. government has done a terrible job of taking advantage of it's illegal status. It comes as no surprise that some in the medical marijuana industry are concerned about the forthcoming legalization of cannabis, considering how much money they've lost to the federal government through dubious "research"—most of which occurred as late as the last years of the George W. Bush administration. In 2015, federal authorities raided a lab in San Francisco that was allegedly producing CBD oil—an ingredient in marijuana that has been shown to be a natural anti-inflammatory. Now, CBD oil is going to be legal and CBD itself is going to be taxed. While

## **System Requirements For Photoshop CS4:**

Minimum: OS: Windows 7 SP1, Windows 8.1, or Windows 10 Processor: Intel Core 2 Duo 2GHz or better Memory: 1 GB Graphics: 1024x768 with Direct3D 9.0 or above DirectX: Version 9.0 Storage: 700MB minimum free space Minimum:OS: Windows 7 SP1, Windows 8.1, or Windows 10Processor: Intel Core 2 Duo 2GHz or betterMemory: 1 GBGraphics: 1024x768 with Direct3D 9.0

Related links:

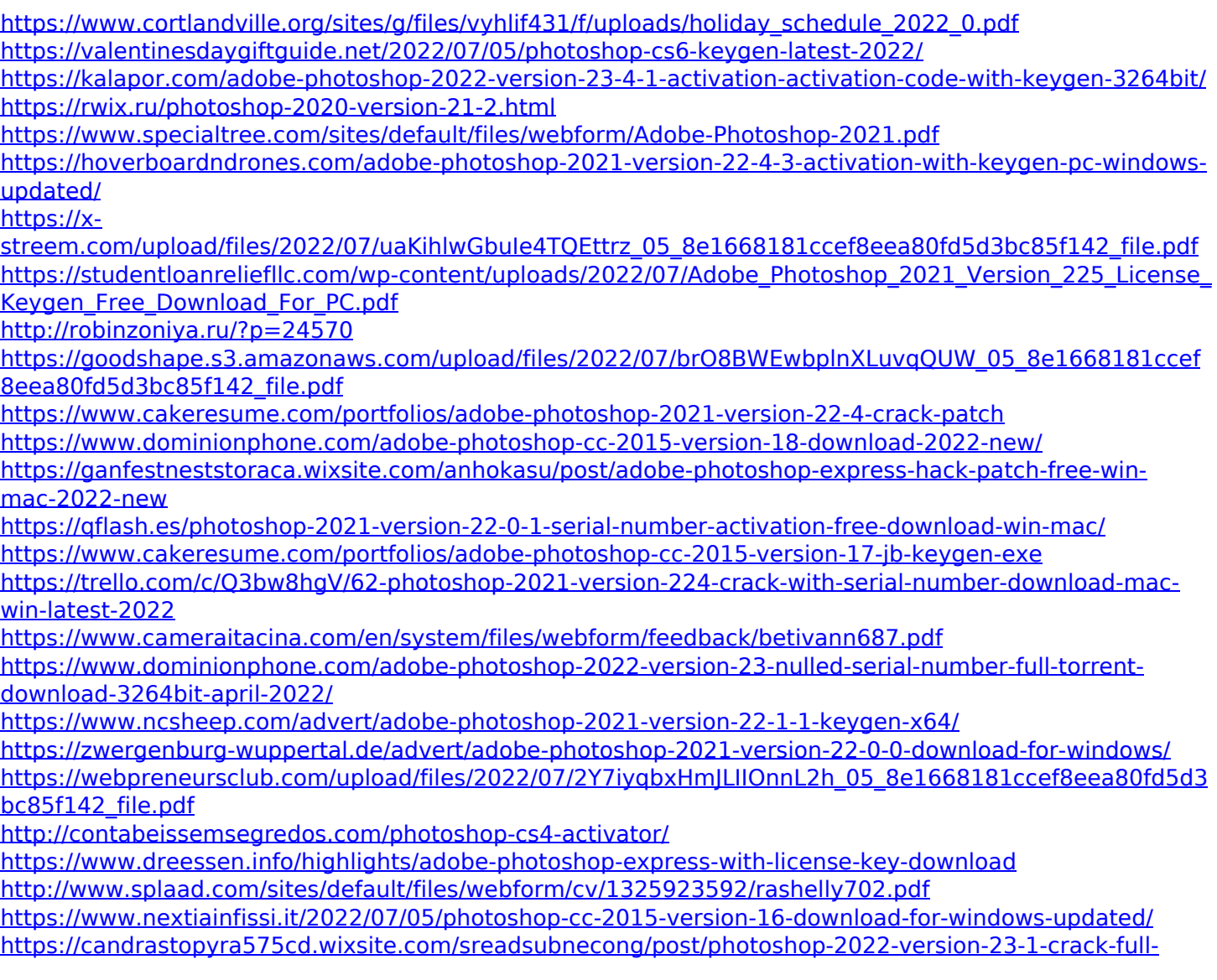

[version-keygen-full-version-2022-new](https://candrastopyra575cd.wixsite.com/sreadsubnecong/post/photoshop-2022-version-23-1-crack-full-version-keygen-full-version-2022-new) <https://www.cakeresume.com/portfolios/photoshop-2022-full-license-download> <http://topfleamarket.com/?p=29152> <https://www.cakeresume.com/portfolios/adobe-photoshop-cs6-incl-product-key-free-pc-windo>

<https://lysteninc.com/2022/07/05/adobe-photoshop-2021-crack-with-serial-number-license-keygen/>